证券代码:430663 证券简称:大陆股份 主办券商:申万宏源承销保荐

# 济南大陆机电股份有限公司

# 关于召开 2021 年第一次临时股东大会通知公告

本公司及董事会全体成员保证公告内容的真实、准确和完整,没有虚假记载、 误导性陈述或者重大遗漏,并对其内容的真实性、准确性和完整性承担个别及连 带法律责任。

## 一、会议召开基本情况

(一)股东大会届次

本次会议为 2021 年第一次临时股东大会。

(二)召集人

本次股东大会的召集人为董事会。

本次股东大会由公司董事会召集,会议召开经公司第五届董事会第六次会议 审议通过,履行了必要的审批程序。

(三)会议召开的合法性、合规性

本次股东大会的召开符合《公司法》等有关法律、法规及《公司章程》的规 定。

(四)会议召开方式

本次会议采用现场投票方式召开。

股东大会设置会场,以现场方式召开。

(五)会议召开日期和时间

1、现场会议召开时间:2021 年 11 月 29 日 13 时 30 分。

预计会议 0.5 天。

(六)出席对象

1. 股权登记日持有公司股份的股东。

股权登记日下午收市时在中国结算登记在册的公司全体股东(具体情况详见 下表)均有权出席股东大会(在股权登记日买入证券的投资者享有此权利,在股 权登记日卖出证券的投资者不享有此权利),股东可以书面形式委托代理人出席 会议、参加表决,该股东代理人不必是本公司股东。其中,不包含优先股股东, 不包含表决权恢复的优先股股东。

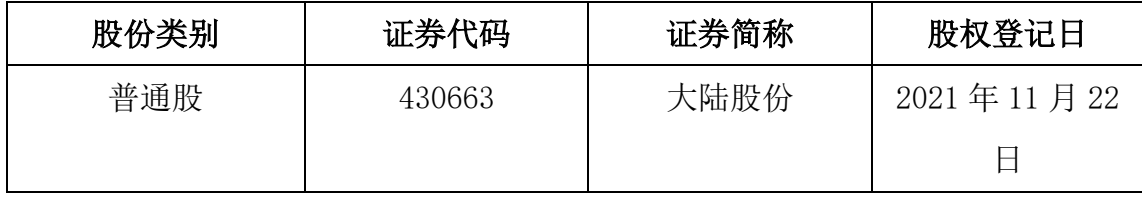

2. 本公司董事、监事、高级管理人员及信息披露事务负责人。

(七)会议地点

公司 311 会议室。

### 二、会议审议事项

(一)审议《拟任刘文强先生为公司董事》

具体内容详见公司于 2021 年 11 月 10 日在全国股份转让系统官网 (www.neeq.com.cn)发布的《董事任命公告》(公告编号:2021-019)。

上述议案不存在特别决议议案;

上述议案不存在累积投票议案;

上述议案不存在对中小投资者单独计票议案;

上述议案不存在关联股东回避表决议案;

上述议案不存在优先股股东参与表决的议案。

上述议案不存在审议股票公开发行并在精选层挂牌的议案。

### 三、会议登记方法

(一)登记方式

1、自然人股东持本人身份证、股东账户卡;2、由代理人代表个人股东出席本次 会议的,应出示委托人身份证(复印件)、委托人亲笔签署的授权委托书、股东 账户卡和代理人身份证;3、由法定代表人代表法人股东出席本次会议的,应出 示本人身份证、加盖法人单位印章的单位营业执照复印件、股东账户卡;4、法 人股东委托非法定代表人出席本次会议的,应出示本人身份证,加盖法人单位印 章并由法定代表人签署的授权委托书、单位营业执照复印件,股东账户卡。

(二)登记时间:2021 年 11 月 29 日上午 8 点至 12 点

(三)登记地点:公司董事会秘书办公室(310)

### 四、其他

- (一)会议联系方式:联系人:刘宗臣, 联系地址:山东省济南市高新区新泺 大街 786 号北楼 310,联系电话:0531-88871096,联系传真:0531-88870171, 邮政编码:250101。
- (二)会议费用:与会股东交通费、食宿等费用自理。
- (三)临时提案:临时提案请于会议召开十天前提交。

#### 五、备查文件目录

《济南大陆机电股份有限公司第五届董事会第六次会议决议》。

济南大陆机电股份有限公司董事会

2021 年 11 月 10 日